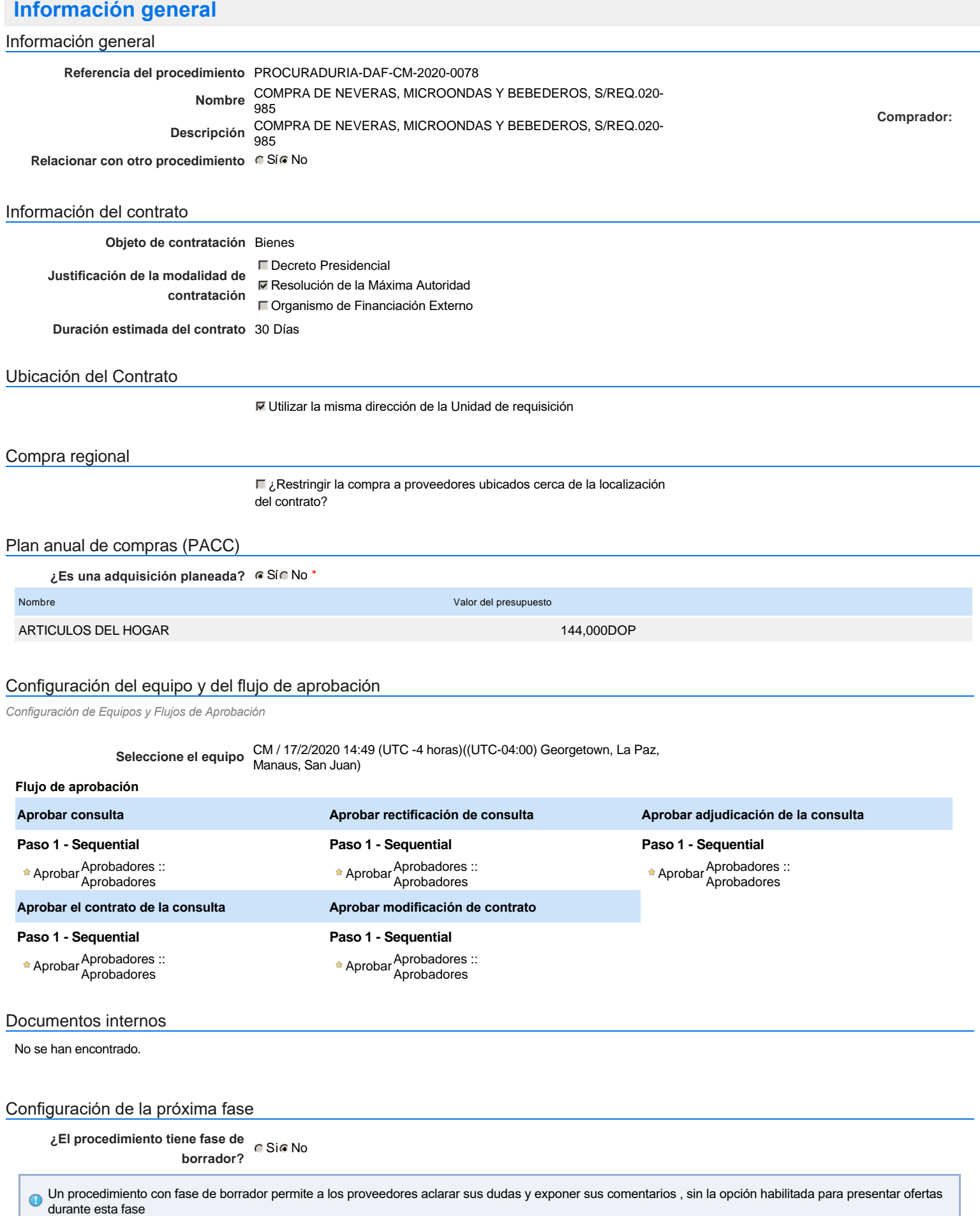

# **Configuraciones del procedimiento**

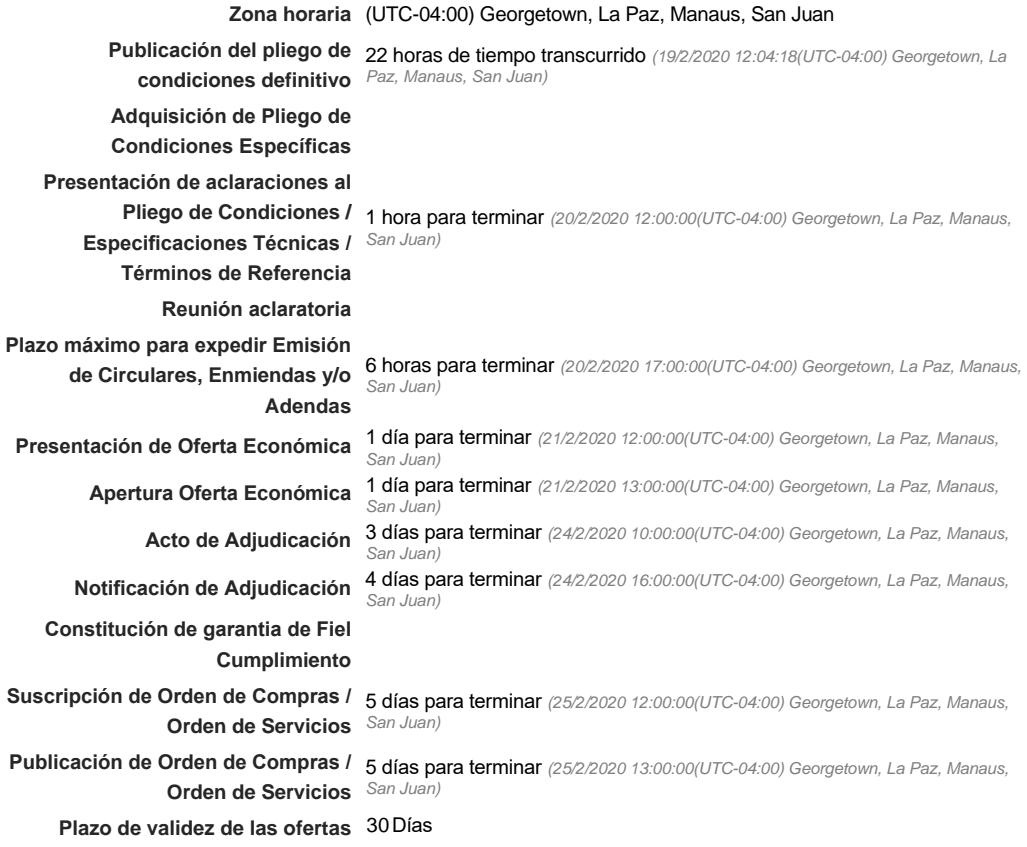

#### Mipymes

Limitar este proceso a Mipymes GSiGNo \*

#### Pago de Anticipos

**¿Pago de anticipos?** Sí No \*

**Solicitud de garantías?** CSí CNo \*

#### Visita al lugar de ejecución

**Permitir las visitas al lugar de las** obras? GSiGNo

#### **Lotes**

**Definir lotes** CSiCNo<sup>\*</sup>

#### **Observaciones**

*Observaciones*

# **Artículos y Preguntas**

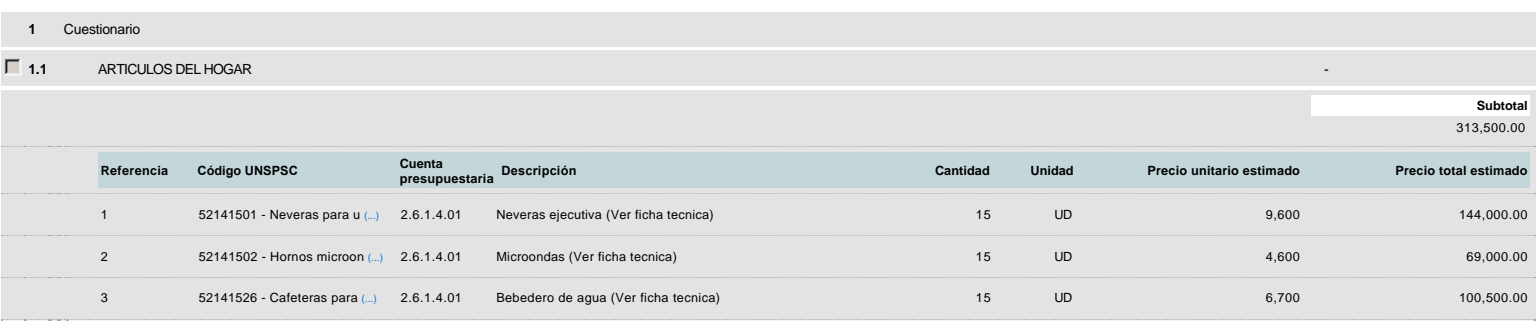

## **Evaluación**

#### Modelo de evaluación

**Definir un modelo de evaluación para este procedimiento**  $C$  Sí  $C$  No

### **Documentos del procedimiento**

Comentario

#### **Documentos**

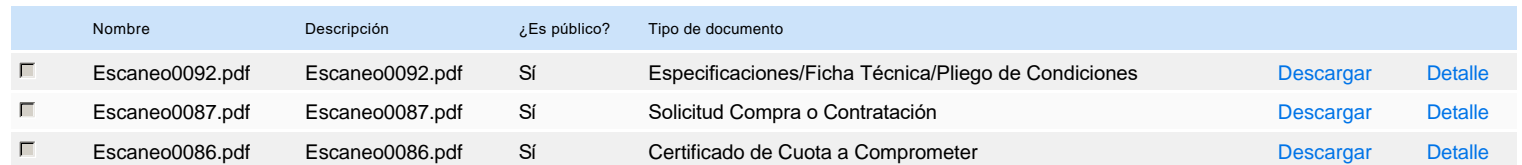

### **Documentos habilitantes**

#### Lista de documentos

La siguiente es una lista de los documentos que puede solicitar a los Proveedores para la acreditación de los requisitos habilitantes. Para solicitar un documento marque el cuadro que aparece a la derecha.

#### **Filtrar por familia**

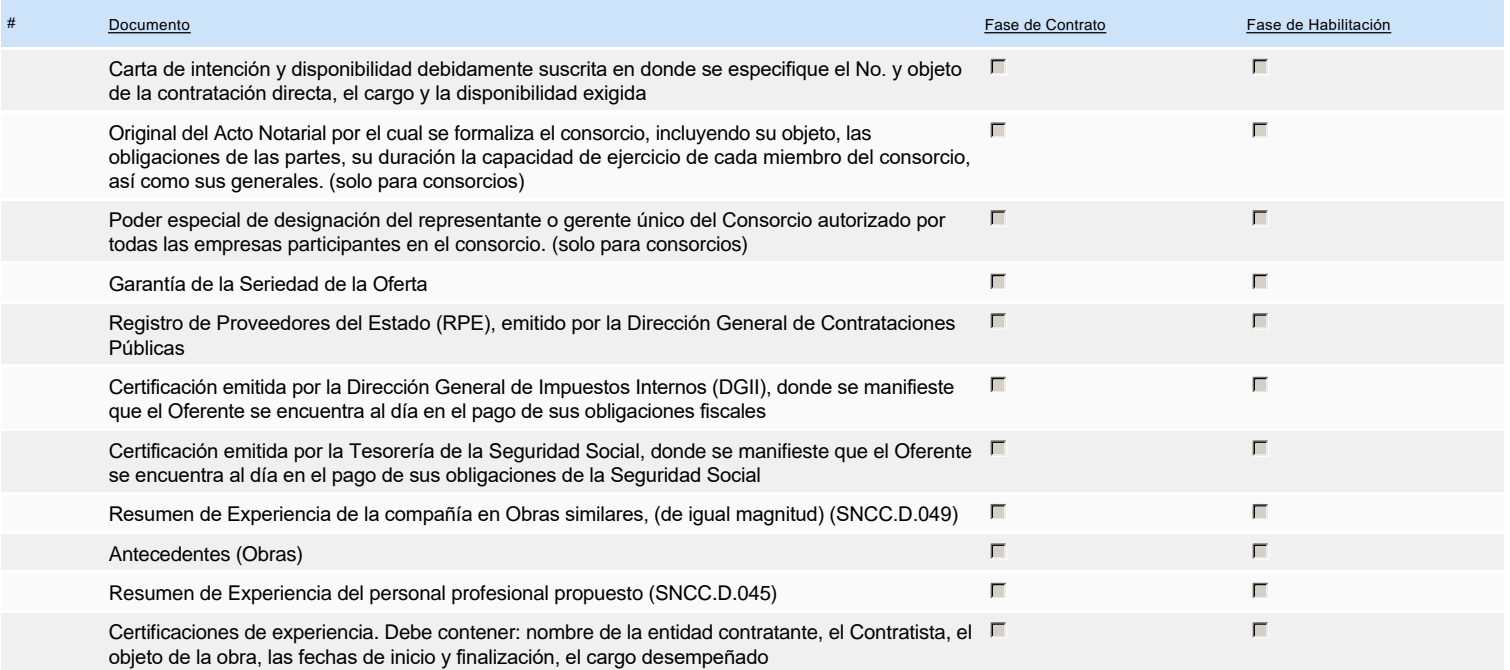

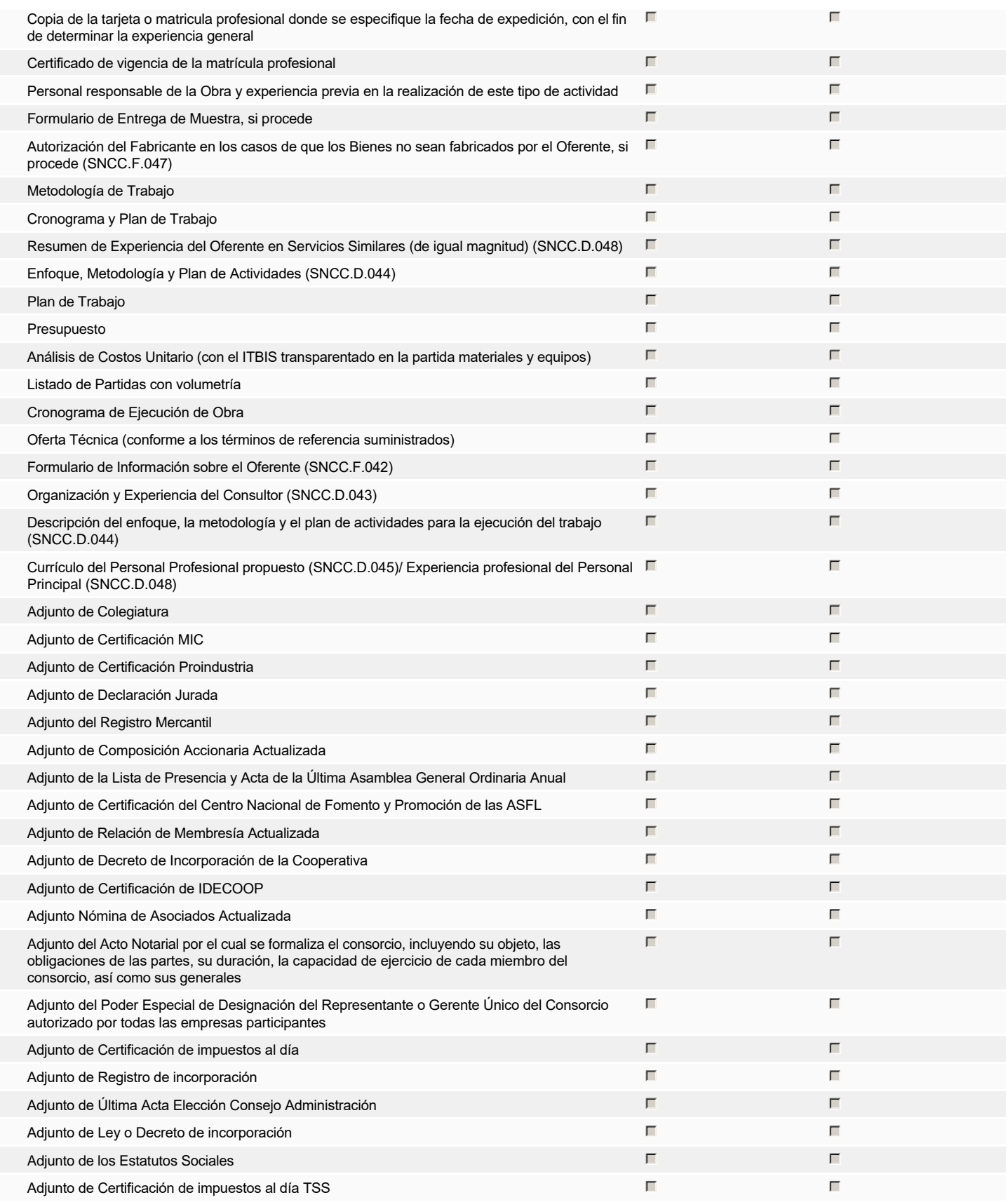

#### **Otros documentos requeridos para la presentación de la oferta entrada en el seu entrada en el seu entrada en el Sí G** No

DOMINICANA

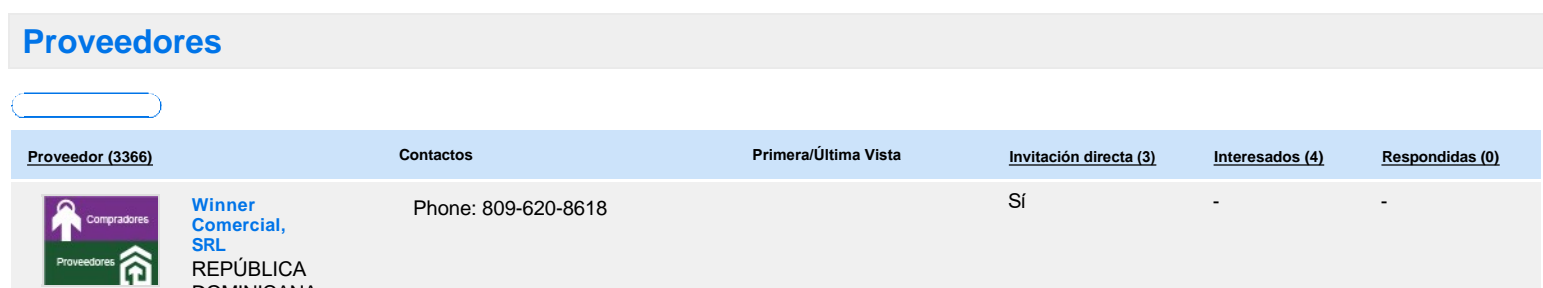

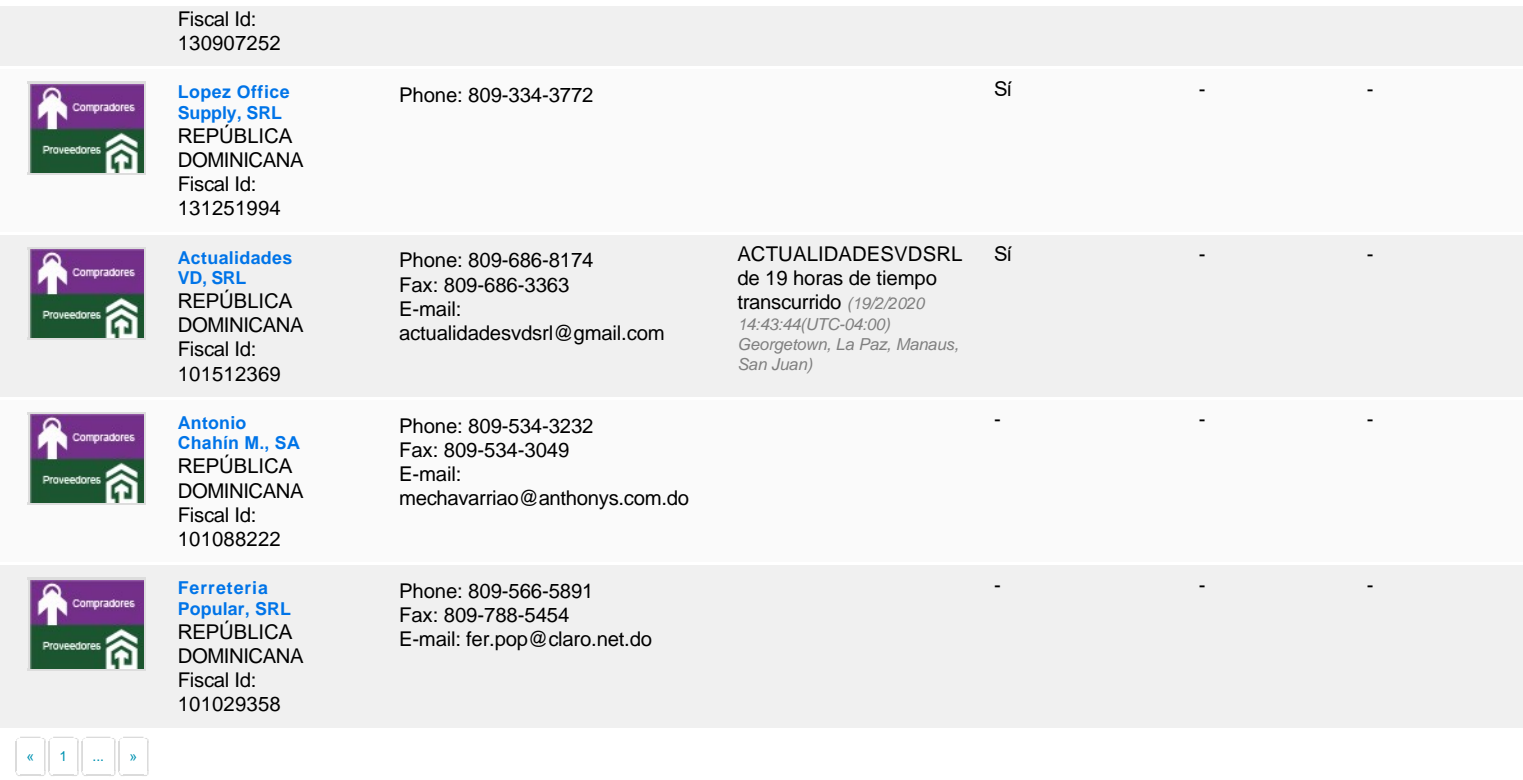

# **Configuración del presupuesto**

Configuración del Presupuesto

*Configuración del procedimiento*

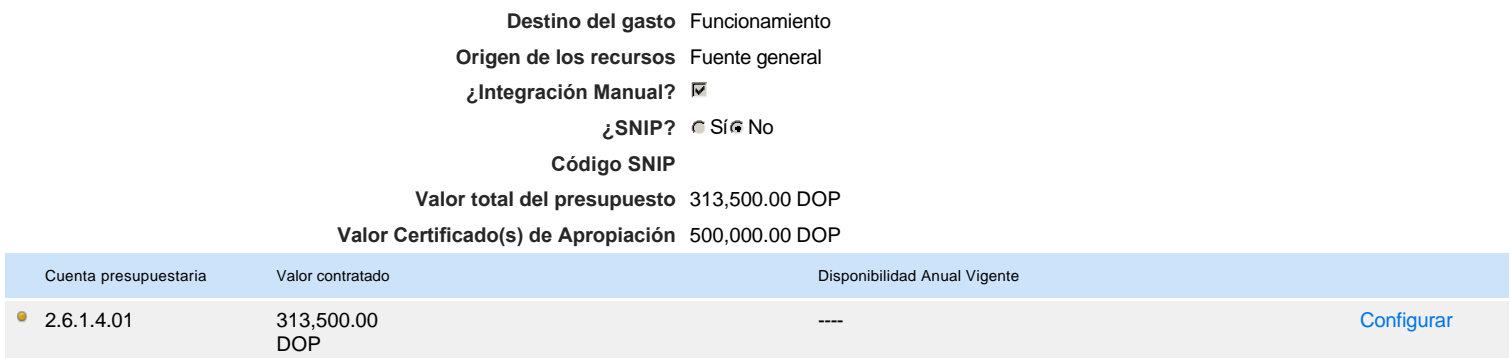

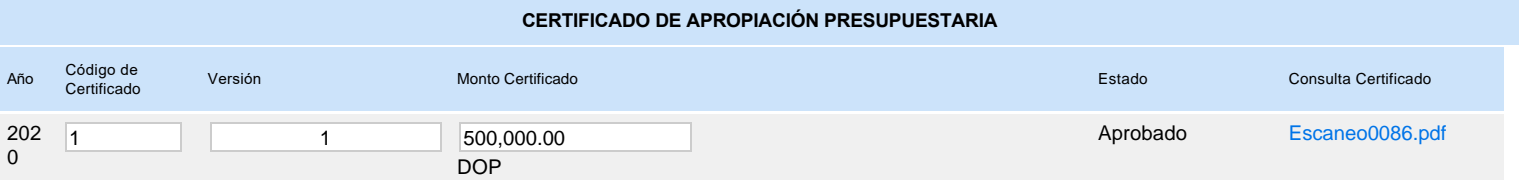